# НПОУ «ЯКУТСКИЙ КОЛЛЕДЖ ИННОВАЦИОННЫХ ТЕХНОЛОГИЙ»

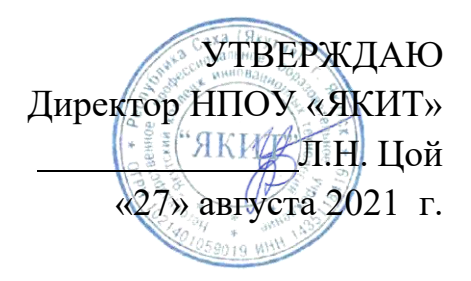

# **РАБОЧАЯ ПРОГРАММА УЧЕБНОЙ ДИСЦИПЛИНЫ**

## **ОП.03. Информационные технологии**

Специальность: 09.02.07 Информационные системы и программирование

**Профиль подготовки:** технический **Квалификация** программист **Форма обучения** очная **Год набора** 2021

Рабочая программа профессионального модуля разработана на основе Федерального государственного образовательного стандарта среднего профессионального образования по специальности 09.02.07 Информационные системы и программирование.

Организация-разработчик: НПОУ Якутский колледж инновационных технологий

Разработчики: Тарасова Т.М., преподаватель

### **СОДЕРЖАНИЕ**

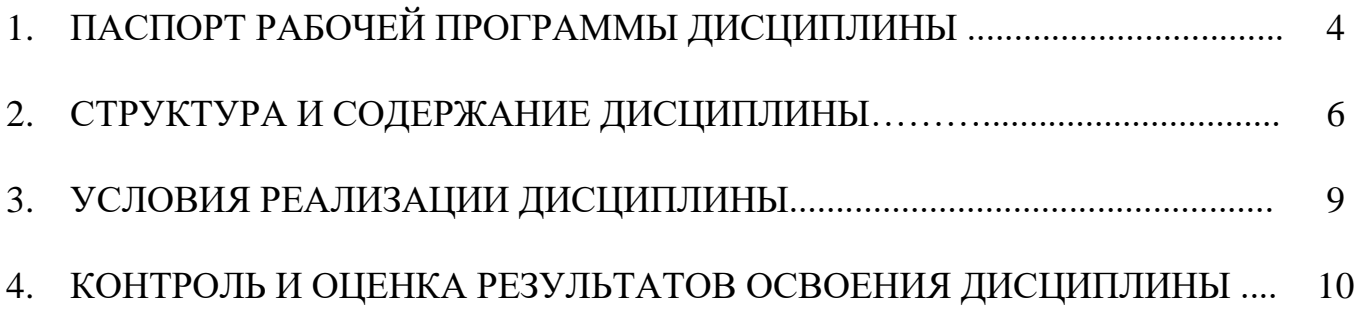

## **1. ПАСПОРТ РАБОЧЕЙ ПРОГРАММЫ ДИСЦИПЛИНЫ ИНФОРМАЦИОННЫЕ ТЕХНОЛОГИИ**

1.1. Область применения рабочей программы

Рабочая программа дисциплины является частью образовательной программы в соответствии с ФГОС СПО по специальности 09.02.07 Информационные системы и программирование.

1.2. Место дисциплины в структуре образовательной программы:

ОПЦ. Общепрофессиональный цикл

ОП.3 Информационные технологии

1.3. Цели и задачи дисциплины – требования к результатам освоения дисциплины:

В результате освоения дисциплины обучающийся должен уметь:

Обрабатывать текстовую и числовую информацию;

 Применять мультимедийные технологии обработки и представления информации;

 Обрабатывать экономическую и статистическую информацию, используя средства пакета прикладных программ.

В результате освоения дисциплины обучающийся должен знать:

 Назначение и виды информационных технологий, технологии сбора, накопления, обработки, передачи и распространения информации;

 Состав, структуру, принципы реализации и функционирования информационных технологий;

Базовые и прикладные информационные технологии;

Инструментальные средства информационных технологий.

ПК и ОК, которые актуализируются при изучении дисциплины:

ОК 01. Выбирать способы решения задач профессиональной деятельности, применительно к различным контекстам.

ОК 02. Осуществлять поиск, анализ и интерпретацию информации, необходимой для выполнения задач профессиональной деятельности.

 ОК 04. Работать в коллективе и команде, эффективно взаимодействовать с коллегами, руководством, клиентами.

ОК 05. Осуществлять устную и письменную коммуникацию на государственном языке с учетом особенностей социального и культурного контекста

ОК 09. Использовать информационные технологии в профессиональной деятельности.

ОК 10. Пользоваться профессиональной документацией на государственном и иностранном языке.

ПК 3.1. Устанавливать, настраивать, эксплуатировать и обслуживать технические и программно-аппаратные средства компьютерных сетей.

ПК 3.5. Организовывать инвентаризацию технических средств сетевой инфраструктуры, осуществлять контроль оборудования после его ремонта.

ПК 3.6. Выполнять замену расходных материалов и мелкий ремонт периферийного оборудования, определять устаревшее оборудование и программные средства сетевой инфраструктуры.

ПК 5.2. Разрабатывать предложения по совершенствованию и повышению эффективности работы сетевой инфраструктуры.

1.4. Количество часов на освоение дисциплины:

Максимальной учебной нагрузки обучающегося 48 часов, в том числе:

- аудиторной учебной работы обучающегося (обязательных учебных занятий) 28 часов;

- внеаудиторной (самостоятельной) учебной работы обучающегося 20 часов.

#### **2. Объем учебной дисциплины и виды учебной работы**:

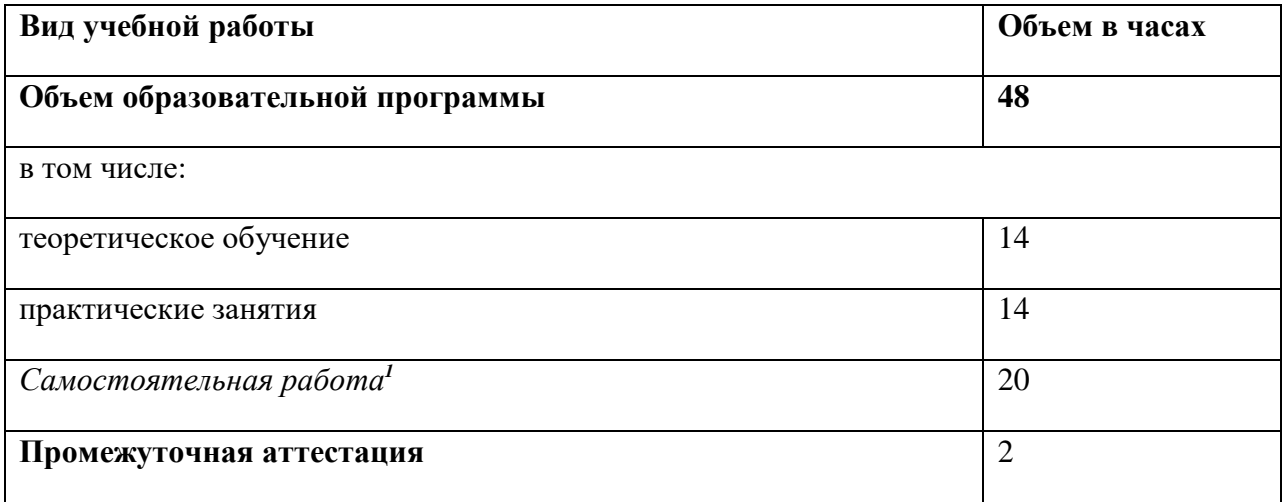

 $\overline{a}$ 

*<sup>1</sup>*Самостоятельная работа в рамках образовательной программы планируется образовательной организацией с соответствии с требованиями ФГОС СПО в пределах объема учебной дисциплины в количестве часов, необходимом для выполнения заданий самостоятельной работы обучающихся, предусмотренных тематическим планом и содержанием учебной дисциплины.

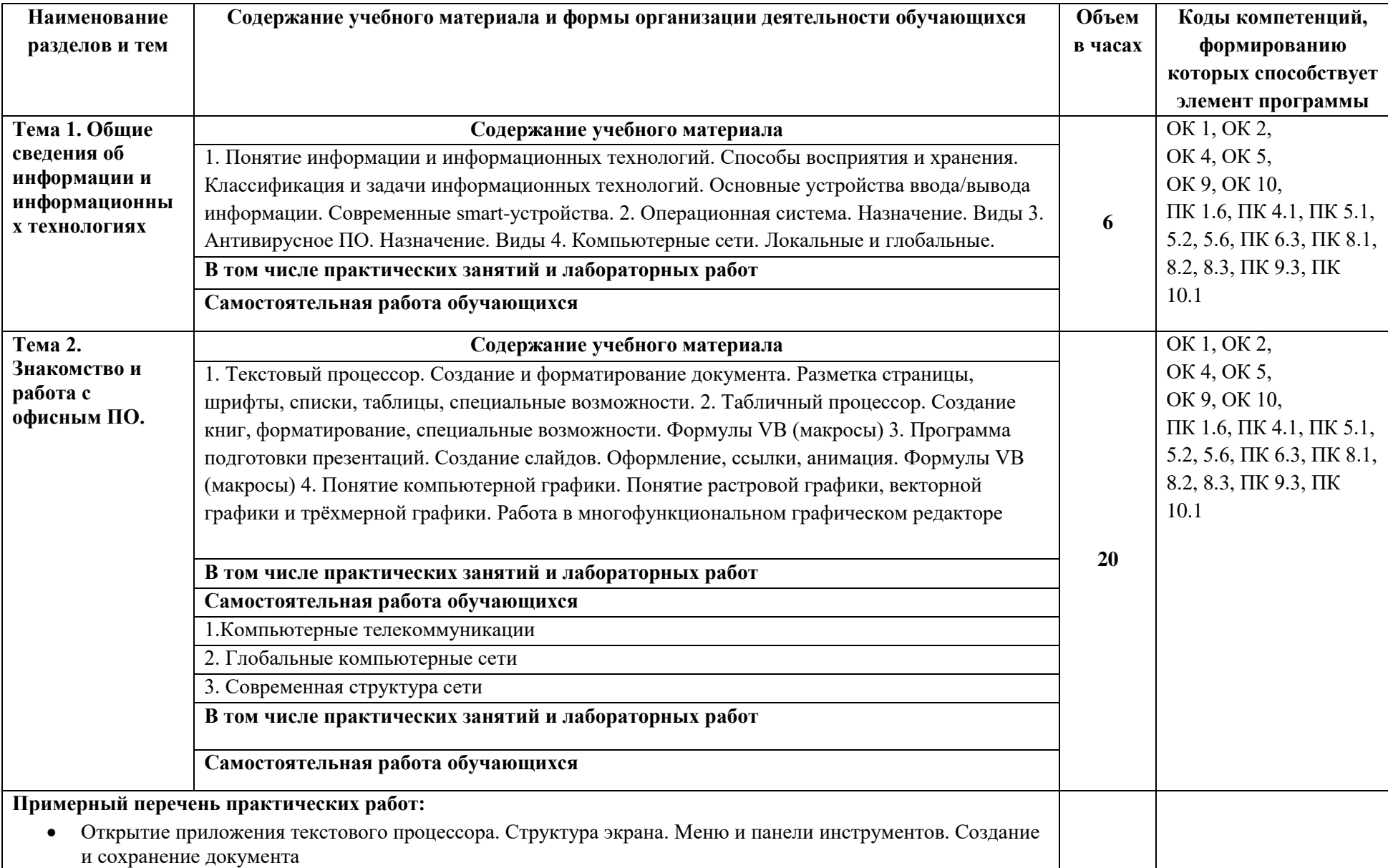

### **2.2. Тематический план и содержание учебной дисциплины «ОП.03. ИНФОРМАЦИОННЫЕ ТЕХНОЛОГИИ»**

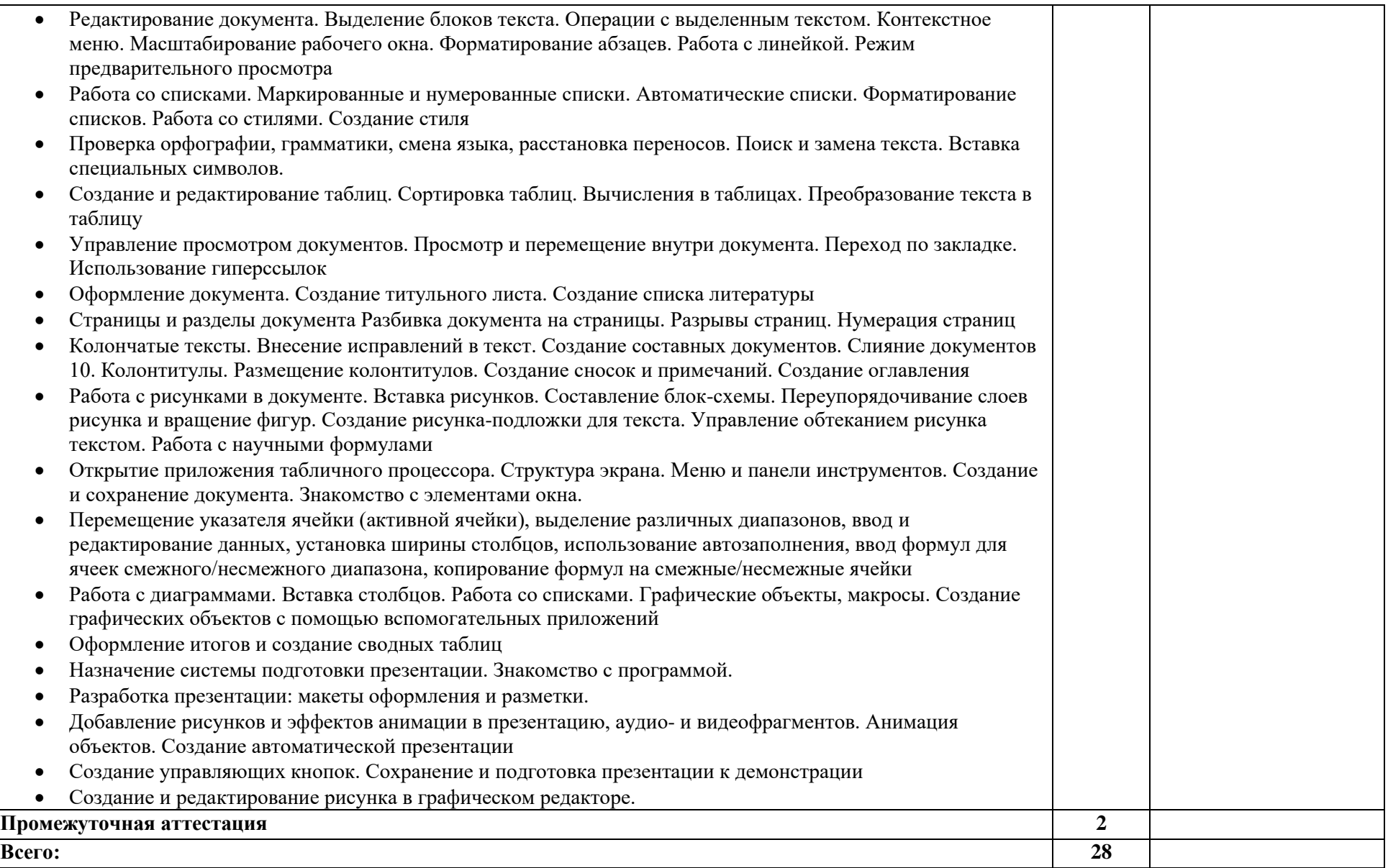

#### **3. УСЛОВИЯ РЕАЛИЗАЦИИ ПРОГРАММЫ УЧЕБНОЙ ДИСЦИПЛИНЫ «ОП.03. ИНФОРМАЦИОННЫЕ ТЕХНОЛОГИИ»**

3.1. Для реализации программы учебной дисциплины должны быть предусмотрены следующие специальные помещения:

Кабинет *«*Информатики*»*, оснащенный оборудованием и техническими средствами обучения:

- рабочее место преподавателя;
- посадочные места обучающихся (по количеству обучающихся);
- учебные наглядные пособия (таблицы, плакаты);
- тематические папки дидактических материалов;
- комплект учебно-методической документации;
- комплект учебников (учебных пособий) по количеству обучающихся.
- компьютер с лицензионным программным обеспечением;
- мультимедиа проектор.

#### **3.2. Информационное обеспечение реализации программы**

Для реализации программы библиотечный фонд образовательной организации должен иметь печатные и/или электронные образовательные и информационные ресурсы, рекомендуемых для использования в образовательном процессе

#### **3.2.1. Печатные издания**

Шандриков, А.С. Информационные технологии : учебное пособие : [16+] / А.С. Шандриков. – 3-е изд., стер. – Минск : РИПО, 2019. – 445 с. : ил., табл. – Режим доступа: по подписке. – URL: [https://biblioclub.ru/index.php?page=book&id=463339.](https://biblioclub.ru/index.php?page=book&id=463339) – Библиогр.: с. 426-430. – ISBN 978-985-503-887-1. – Текст : электронный.

Информационные технологии : учебное пособие / Л.Г. Гагарина, Я.О. Теплова, Е.Л. Румянцева, А.М. Баин ; по ред. Л.Г. Гагариной. – М. : ИД «ФОРУМ» : ИНФРА-М, 2019. - 320 с. – (Профессиональное образование).

#### **4. КОНТРОЛЬ И ОЦЕНКА РЕЗУЛЬТАТОВ ОСВОЕНИЯ УЧЕБНОЙ ДИСЦИПЛИНЫ «ОП.03. ИНФОРМАЦИОННЫЕ ТЕХНОЛОГИИ»**

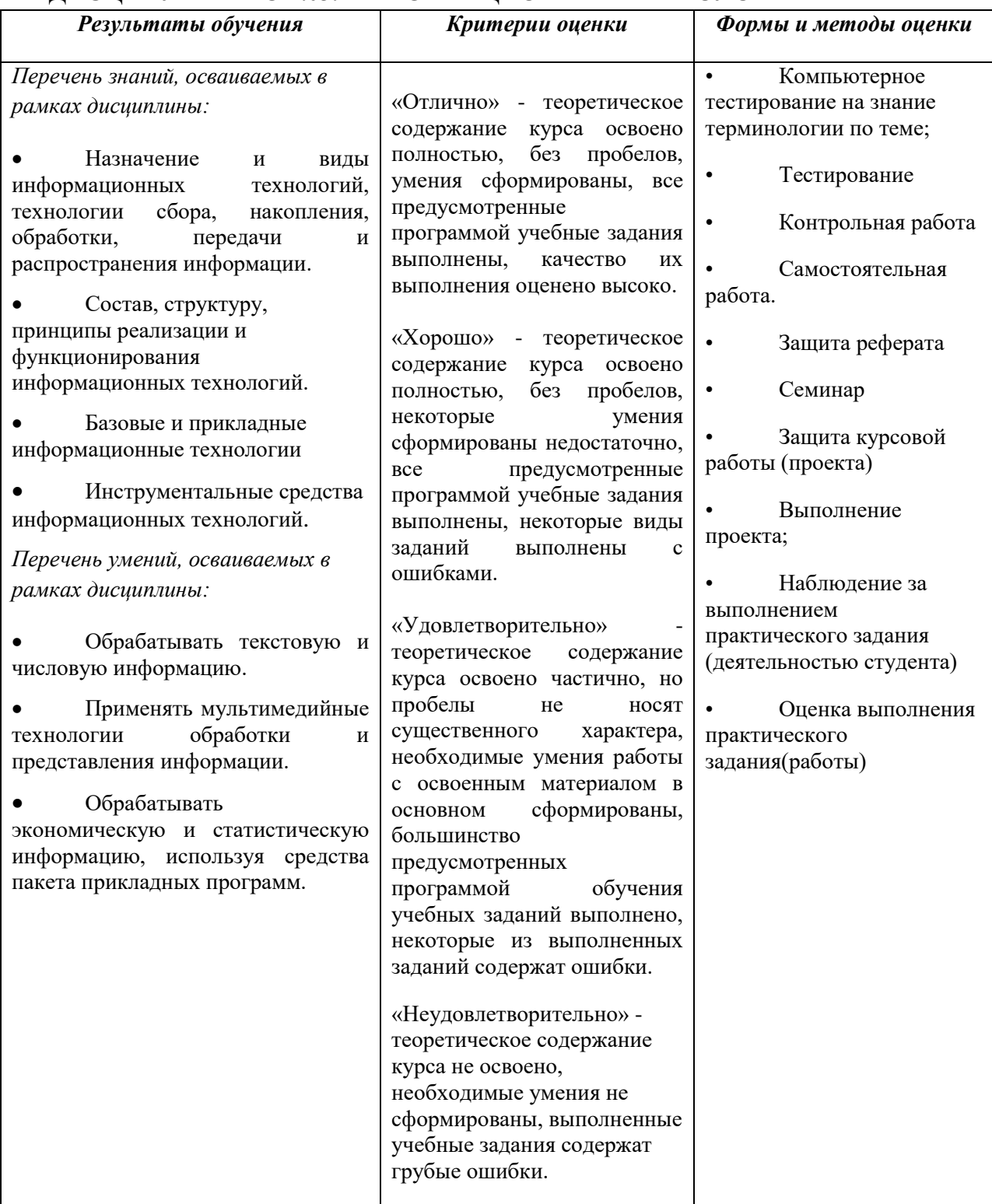